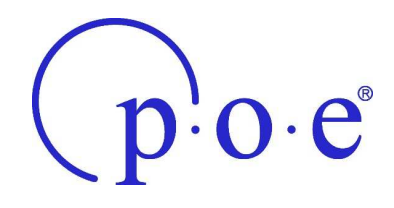

# **Ausfüllhilfe der UserStorys**

### **Begriffserläuterung**

#### Akzeptanzkriterium:

*Ein Akzeptanzkriterium ist eine niedergeschriebene fachliche Anforderung, welche ein Produkt zum Zeitpunkt der Abnahme erfüllen muss. Eine UserStory kann mehrere Akzeptanzkriterien enthalten, eins sollte mindestens vorhanden sein.* 

#### Mockup:

*Ein Mockup ist ein reines Grundgerüst der Bedienelemente, um Anforderungen an die Benutzeroberfläche in Zusammenarbeit mit Auftraggeber und Anwendern besser ermitteln zu können. Oft findet keine Programmierung statt, stattdessen erfolgt die Erstellung in einem Bildbearbeitungsprogramm / Mockup Tool.* 

### **Wer in welcher Rolle / Tätigkeit benötigt dies?**

Hier sollte die Anforderung aus Sicht des Benutzers beschrieben werden, die diese Änderung möchte und aus welchem Grund die Anforderung besteht.

Die Struktur: Als <*Benutzer> will ich <Aktion>, um <Ergebnis> zu erzielen*. Dabei sollte man sich in die Person / den Benutzer hineinversetzen. Nach Möglichkeit sollte die Story einfach, präzise und knapp sein. Welche Rolle / Tätigkeit hat der Benutzer der von dieser Änderung profitiert? Ist er Kassierer, Verkäufer, im Außendienst und was sind seine genauen Tätigkeiten?

## **Warum / Welchen Mehrwehrt habe ich dadurch?**

Hier sollte beschrieben werden, welchen Mehrwert die Person durch die Änderung hat. Also welche Vorteile würden sich ergeben, wenn die Änderung durchgeführt wird (Zeitersparnis, Kostenreduktion, Vereinfachung des Arbeitsprozesses etc.).

 $\overline{a}$ poe GmbH & Co. KG Bahnhofstraße 6-8 33142 Büren / Germany phone +49 (0) 2951 98492-0 fax +49 (0) 2951 98492-20

Geschäftsführer: Dietmar Papenkordt Handelsregister: Paderborn HRA 2110 USt.ID-Nr.: web: mail: DE 190 193 282 www.poe.de info@poe.de

Bankverbindung: Volksbank Brilon-Büren-Salzkotten eG BLZ 472 616 03 - Konto 132 000 600 IBAN DE04 4726 1603 0132 0006 00 BIC / SWIFT - Code GENODEM1BUS

Bankverbindung Volksbank Paderborn-Höxter-Detmold eG BLZ 472 601 21 - Konto 8103 378 600 IBAN DE04 4726 0121 8103 3786 00 BIC / SWIFT - Code DGPBDE3MXXX

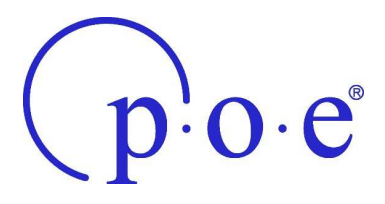

## **Szenarien**

Szenarien sind Teilaufgaben einer UserStory, welche die einzelnen Abläufe beschreiben. Aus den Szenarien ergeben sich Akzeptanzkriterien, anhand welcher geprüft / getestet werden kann, ob die Anforderungen des Kunden erfüllt wurden.

#### **Wie soll es erreicht werden? ( Abläufe / Skizzen /Ablaufdiagramme /etc. )**

Sind schon Prozesse vorhanden, die erneut angepasst werden sollen. Oder haben Sie sich bereits Gedanken gemacht, wie der neue / veränderte Prozess aussehen kann. Besser wäre es, wenn Sie Skizzen / Diagramme zeichnen und uns diese zur Verfügung stellen.

#### **Wie soll es aussehen? ( Mockup / Skizzen / Beschreibungen / etc.** *)*

Haben Sie schon eine Vorstellung / Vorgabe, wie die Eingabemaske oder auch Liste aussehen soll, welche Informationen eine Auswertung anzeigen soll? Dann machen Sie ein Mock-Up / eine Skizze und beschreiben Sie dieses so genau wie möglich.

*Diese Informationen helfen uns dabei, sich in Ihre Situation hinein zu versetzen und damit gezielter und genauer nachvollziehen zu können, was Ihre Anforderungen an uns sind. Damit können wir schneller und genauer einschätzen, um welchen Aufwand es sich dabei handelt. Zudem können wir frühzeitig Komplexitäten erkennen und im Vorfeld klären.* 

*Sollten Sie Beispiele benötigen, finden Sie diese auf unserer Webseite unter: (hier ein LINK einfügen)*

poe GmbH & Co. KG Bahnhofstraße 6-8 33142 Büren / Germany phone +49 (0) 2951 98492-0 fax +49 (0) 2951 98492-20

 $\overline{a}$ 

Geschäftsführer: Dietmar Papenkordt Handelsregister: Paderborn HRA 2110 USt.ID-Nr.: web: mail: DE 190 193 282 www.poe.de info@poe.de

Bankverbindung: Volksbank Brilon-Büren-Salzkotten eG BLZ 472 616 03 - Konto 132 000 600 IBAN DE04 4726 1603 0132 0006 00 BIC / SWIFT - Code GENODEM1BUS

Bankverbindung Volksbank Paderborn-Höxter-Detmold eG BLZ 472 601 21 - Konto 8103 378 600 IBAN DE04 4726 0121 8103 3786 00 BIC / SWIFT - Code DGPBDE3MXXX